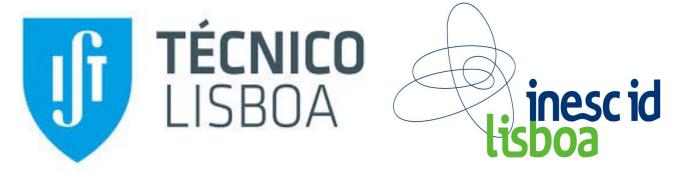

# ALMA – GC-assisted JVM Live Migration for Java Server Applications

Rodrigo Bruno, Paulo Ferreira – rodrigo.bruno@tecnico.ulisboa.pt, paulo.ferreira@inesc-id.pt

### 1. Problem

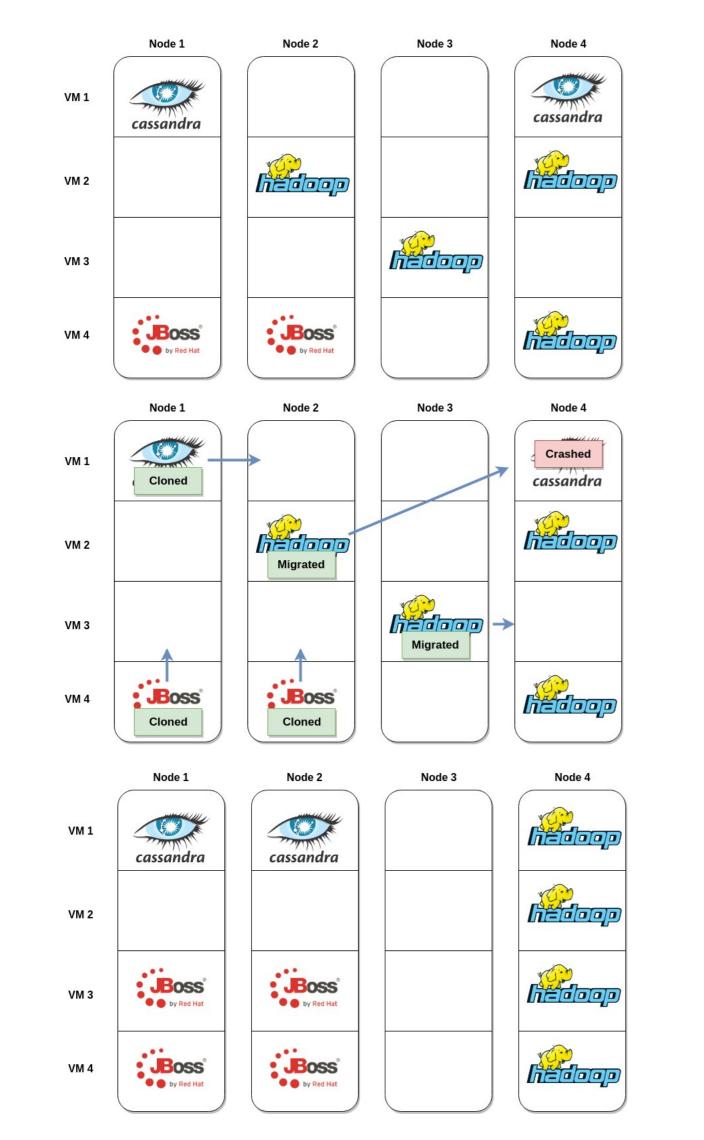

#### 4. ALMA – Migration-Aware GC

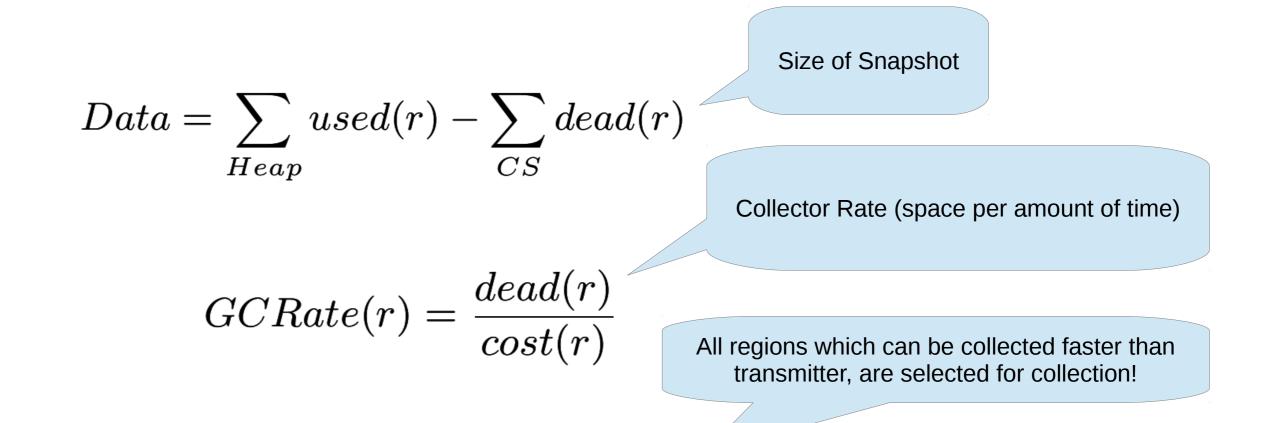

## 2. Solution

- Migrate **only the JVM** (avoid kernel and other processes);
- Avoid unreachable data (garbage) in the snapshot

by selectively collecting memory regions that would take longer to transmit than to collect.

### $CS = \{\forall r : GCRate(r) > NetBandwidth\}$

### **5. ALMA – Migration Workflow**

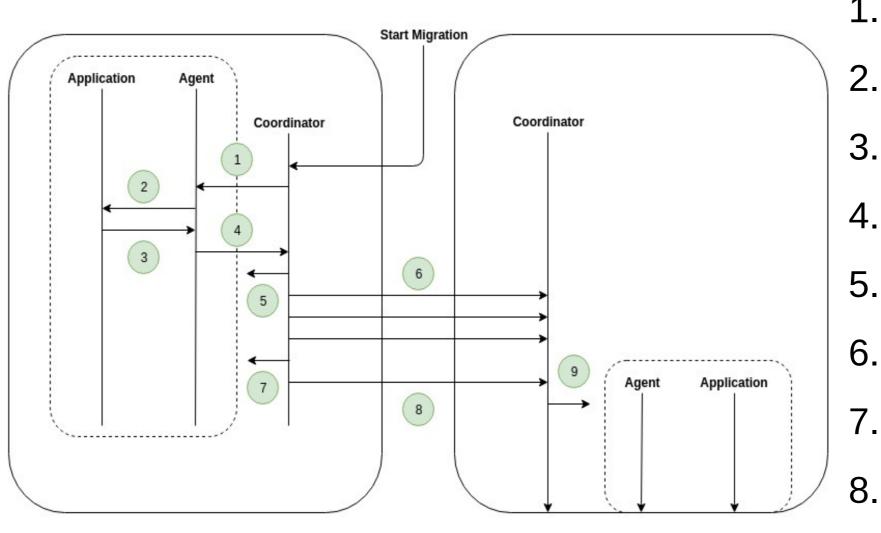

Prepare Snapshot
Mirg. Aware GC
Return Free Maps.
Send Free Maps.
Checkpoint JVM
Send Snapshot
Incr. Snapshot
Send Final Snapshot
Restore JVM

#### 6. Results

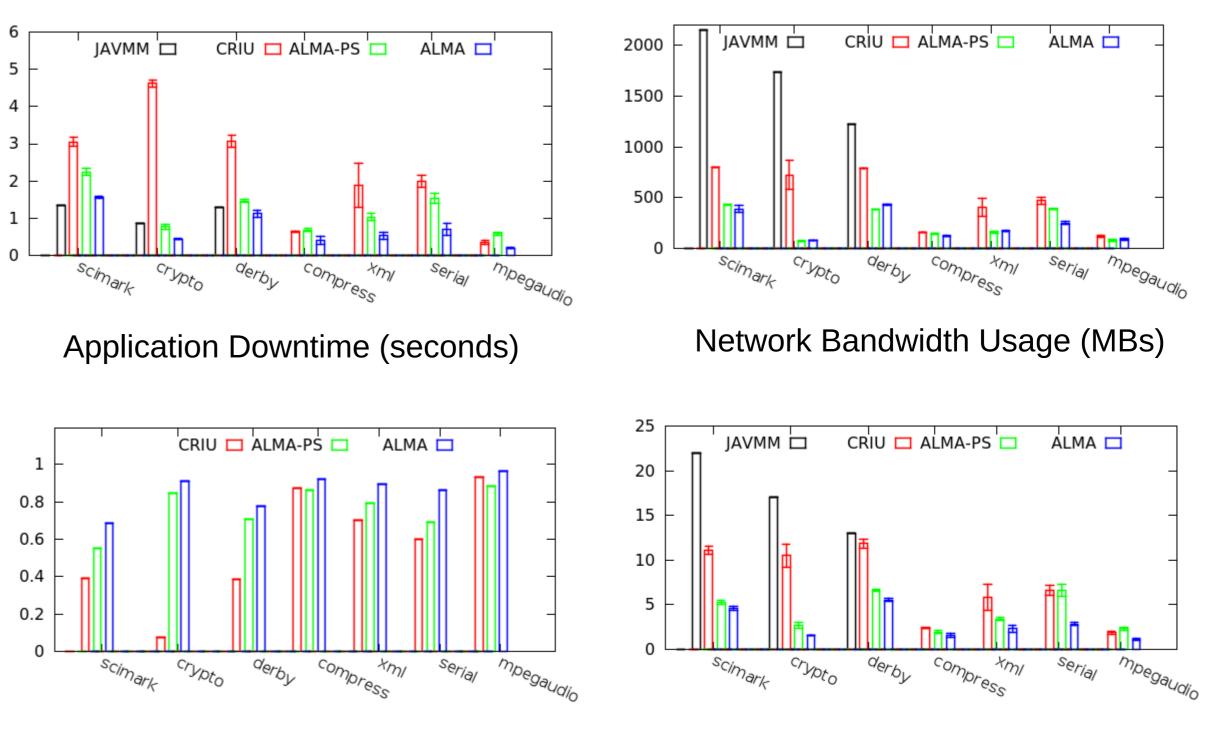

## **3. Other Approaches**

- Force application throttling;
- Rely on high-speed networks;
- Force full GC before migration;
- Fail to determine the live working set;
- Migrate a system-VM when only a process is needed;
- Do not avoid unreachable data.

Application Throughput (normalized)

Total Migration Time (seconds)

For more information, please contact us or checkout ALMA at github.com/rodrigo-bruno/alma